## สรุปผลการประชุมแลกเปลี่ยนเรียนรู CoPs E-Document ครั้งที่ ๑/๒๕๖๐

## เมื่อวันอังคาร ที่ ๑๖ พฤษภาคม ๒๕๖๐ เวลา ๑๓.๓๐ น. ณ ห้องประชุมพิบูลมังสาหาร ชั้น ๓ สำนักงานอธิการบดี (หลังใหม่)

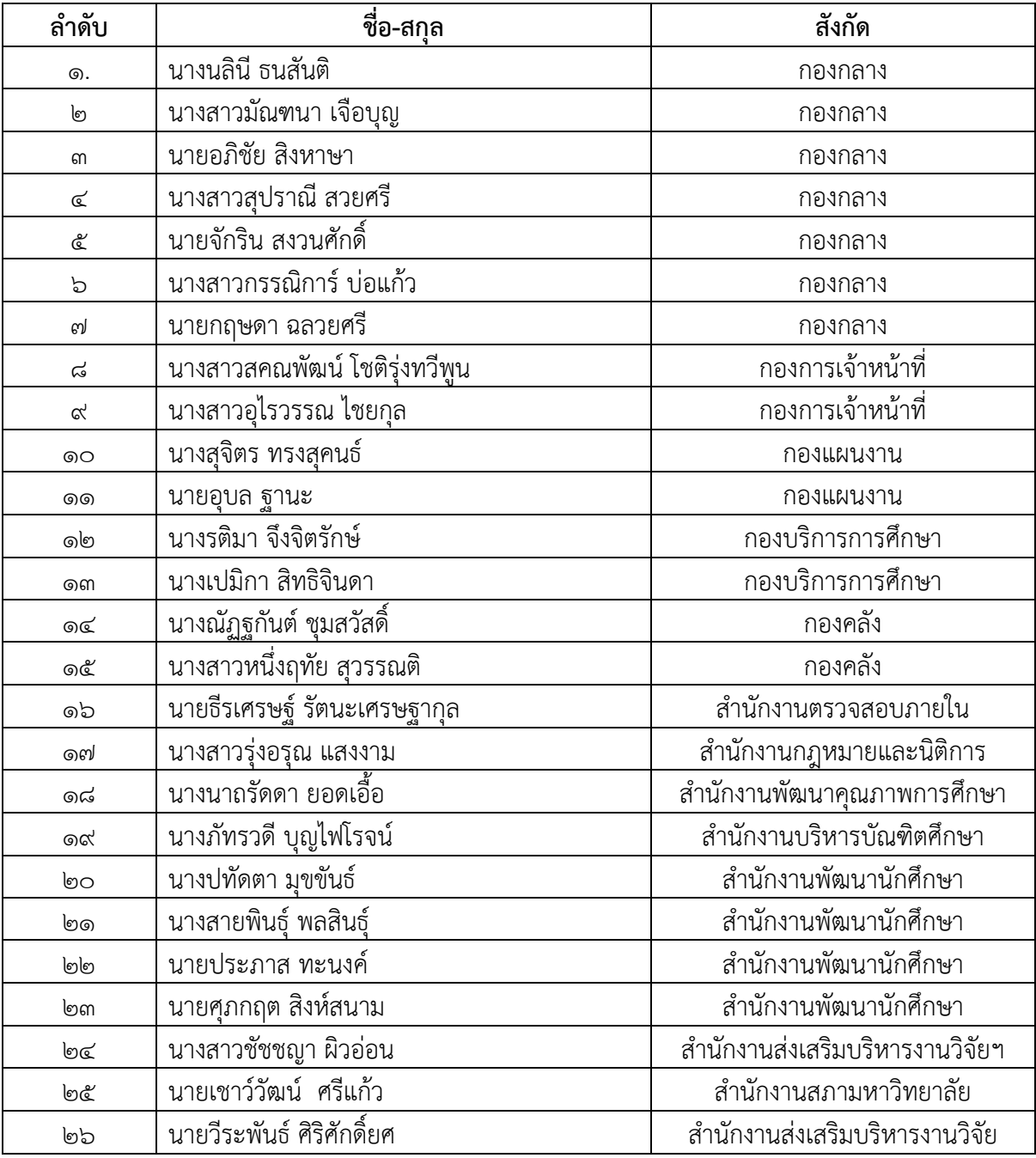

รายชื่อผูเขารวมการแลกเปลี่ยนเรียนรู

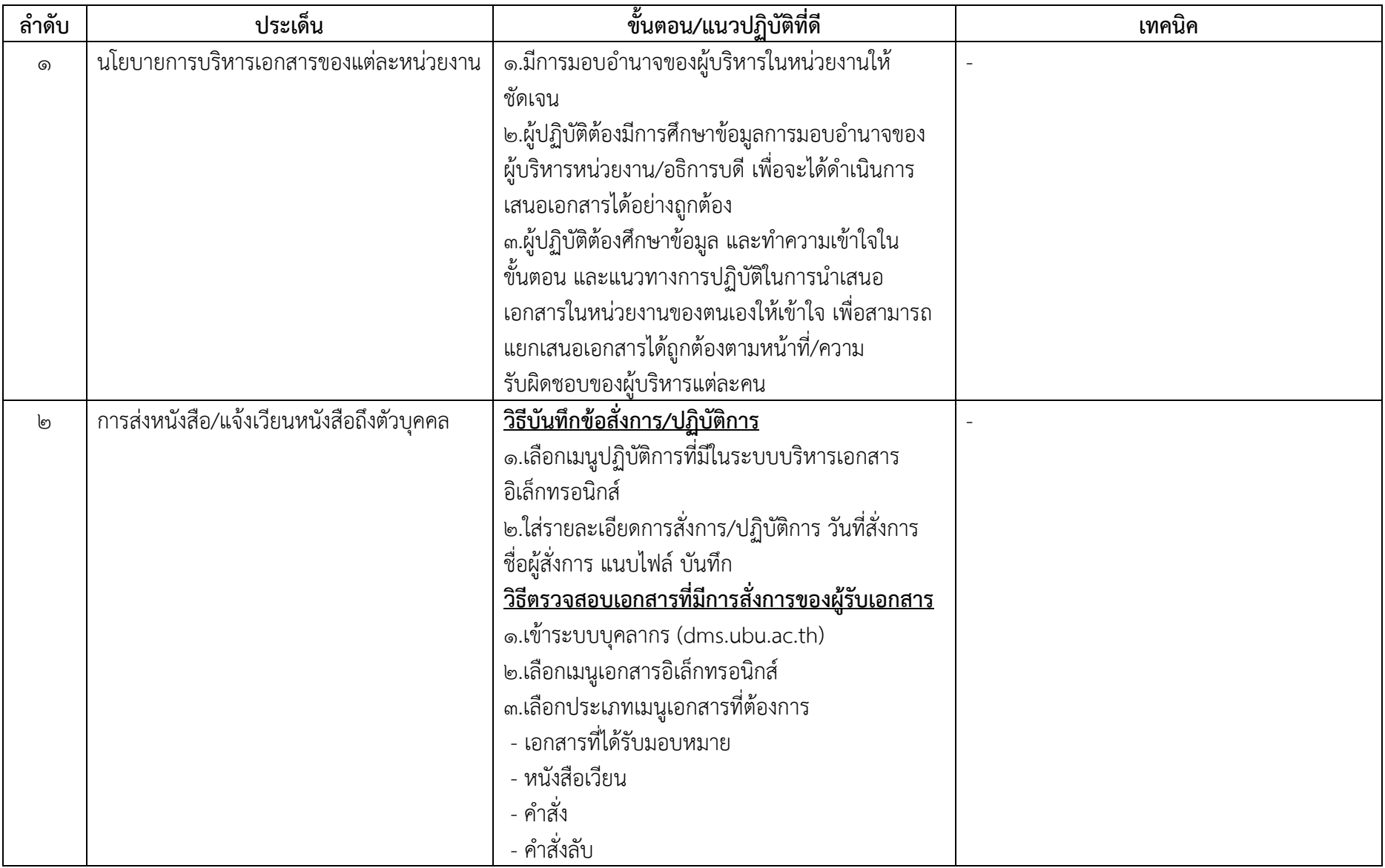

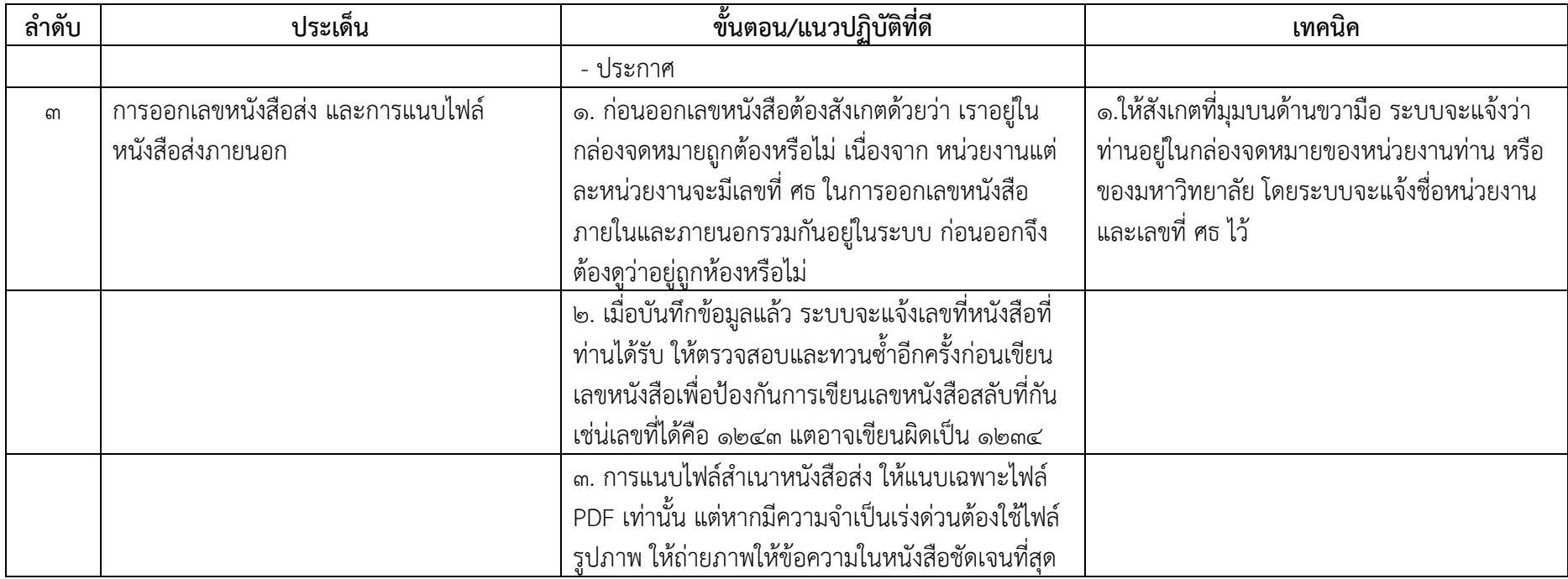